## Overview DC HV test with Epics during RGD

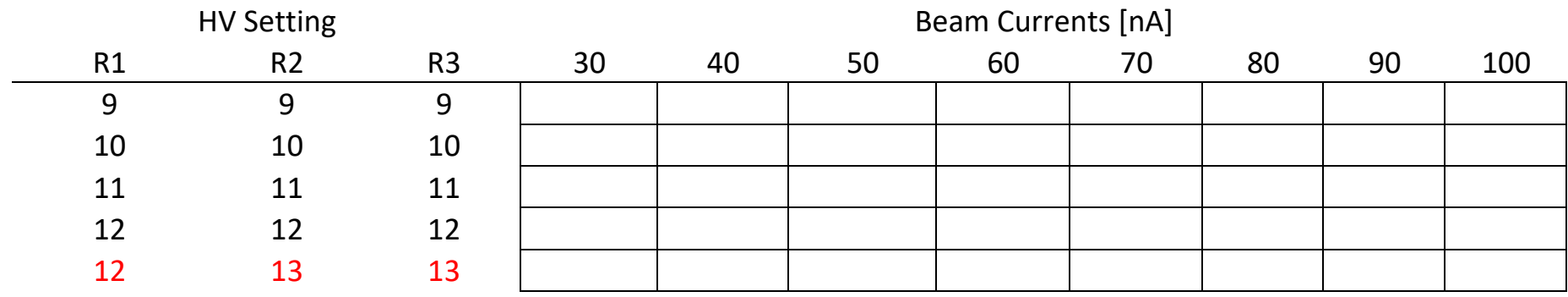

settings needs careful increasement of beam currents